2024/06/05 23:04

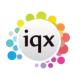

1/4

# **Favourites**

## From version 2.2.9.17.

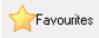

The favourites form allows creation of lists of client, contacts & companies grouped into lists that can then be easily accessed / contact events created against them etc.

Create a folder using the Add Folder button, giving it a relevant name and add notes if you wish.

Drag and drop clients or candidates from selector forms onto the relevant list.

| Favourites                                                                                                    |                        |                             |                                       |                              |                          |
|----------------------------------------------------------------------------------------------------|------------------------|-----------------------------|---------------------------------------|------------------------------|--------------------------|
| Expand 関 📰 🔍 Add Folder Edit Notes De                                                                                                    | lete <u>Refresh</u>    | <u>Close</u>                | <u>Help</u>                           |                              |                          |
| Drag from Person, Company, Vacancy, Placement selectors, Contact on Com<br>Notes can be added against Items                                                                                                    | pany or drag records a | round the t                 |                                       |                              |                          |
| EBarbara<br>⊡Bravourites                                                                                                    | Select Person          |                             |                                       |                              |                          |
| Emergina international international interna | Keyname or Numb        | er                          | Find                                  | New                          |                          |
| Josephine Adu Mintak     Top companies                                                                                                    | Selection              | All Except Con              | tacts & Archivec 👻                    | Expand                       | Count                    |
| □ I Carly Stanley, Brintex Ltd.                                                                                                    | Search                 | Name                        | e State                               | Last Contact                 | Div                      |
| □ □ □ □ □ □ □ □ □ □ □ □ □ □ □ □ □ □ □                                                                                                    | Stored Selections      | Kinade Adonsal              |                                       | 07/03/2014                   | The Agency               |
| 2 Parvinder Balou                                                                                                    | Stored Searches        | Josephine Adu               |                                       | 22/04/2014                   | The Agency               |
| William Joseph Barnard Mr John Anderson : "to go on a Wednesday"                                                                                                    |                        | Folaranmi Yetur             | 1 1 1 1 1 1 1 1 1 1 1 1 1 1 1 1 1 1 1 | 15/07/2014                   | The Agency               |
|                                                                                                    | Reports                | Judy Aldridge<br>Ibrima Bah | -                                     | a 21/01/2014<br>a 21/01/2014 | The Agency<br>The Agency |
|                                                                                                    | Mail Merge             | Piblina bari                | Fiellegisua                           | 1 2170172014                 | The Agency               |
|                                                                                                    | Bulk CV Import         |                             |                                       |                              |                          |
| Enter Notes for Candidate                                                                                                    | Mailer Selections      |                             |                                       |                              |                          |
| OK Cancel                                                                                                    |                        |                             |                                       |                              |                          |

Contact events, appointments and reminders can be made from this form without having to expand the record, select the person you wish to make the event against and use the create contact event or other button.

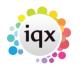

2/4

#### 2024/06/05 23:04

Favourites

| Favourites           Expand         Image: Add Folder         Edit Notes           Drag from Person, I         Make Contact Event         Cement selectors, Contact           Notes can be adde         Image: Contact Event         Cement selectors, Contact                                                                                                    | <u>Close Help</u><br>around the t |  |
|----------------------------------------------------------------------------------------------------|-----------------------------------|--|
| Barbara     Favourites     Sudy Aldridge     Sosephine Adu Mintah     Sibria Bah     Sosephine Adu Mintah     Sibria Bah     Sosephine Adu Mintah     Sosephine Adu Mintah     Sosephine Adu Mi |                                   |  |

Records can be accessed by double clicking or using the Expand button when selected.

Notes can be easily edited to keep up to date - using the Edit Notes button when selected.

Individual records can be deleted from the lists or entire folders can be deleted from the favourites view - this will just delete them from the favourites folder it will not delete the actual records.

### From Release 2.16.6

Favourites can be viewed and amended by users with the same Division access.

| Favourite   | s                                                |                  |                 |                 |                |                 |
|-------------|--------------------------------------------------|------------------|-----------------|-----------------|----------------|-----------------|
| Expand      |                                                  | Add Folder       | Edit Notes      | Delete          | Refresh        | Process         |
|             | erson, Company, Vacancy<br>e added against Items | , Placement sele | ctors, Stored S | elections, Cont | act on Company | ny or drag reco |
| Consultant  | DEMO                                             |                  |                 |                 |                |                 |
|             | DEMO                                             |                  |                 |                 |                |                 |
| 🖃 🍌 Favouri | 1 IVAN                                           |                  |                 |                 |                |                 |
| 🕀 🌗 Can     | LOW                                              |                  |                 |                 |                |                 |
| 😟 🥼 Com     | REGISTER                                         |                  |                 |                 |                |                 |
|             | t STEVE                                          |                  |                 |                 |                |                 |
| 🕀 🍌 Place   | STEWART                                          |                  |                 |                 |                |                 |
|             | VHS                                              |                  |                 |                 |                |                 |

**Records in Favourites can be Processed.** 

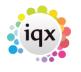

2024/06/05 23:04

3/4

Favourites

Records stored in Favourites can be selected using Ctrl and/or Shift keys and processed to the relevant selector screen using the Process button.

| Expand       Image: Section of the section of the sectio |
|----------------------------------------------------------------------------------------------------|
| Notes can be added against items                                                                                                    |
| Consultant DEMO -                                                                                                    |
|                                                                                                    |
| Favourites _ = = :<br>Expand 😋 📰 🜄 Add Folder Edt Notes Delete Refresh Process Close Help                                                                                                    |
| Drag from Person, Company, Vacancy, Placement selectors, Stored Selections, Contact on Company or dn Contact                                                                                                    |
| Consultant DEMO - Company<br>Vacancy                                                                                                    |
| Favourites     Placement     Placement                                                                                                    |
| Salasi baker     Raymond Calender     Roberta Brown : "contract ending soon"                                                                                                    |

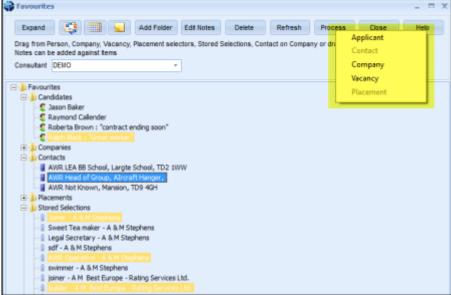

## Stored Selections can be saved in Favourites

Select or create a stored selection in the Person, Company, Contacts and Vacancy. Drag and drop the Stored Selection in the relevant Favourites Folder.

2024/06/05 23:04

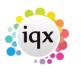

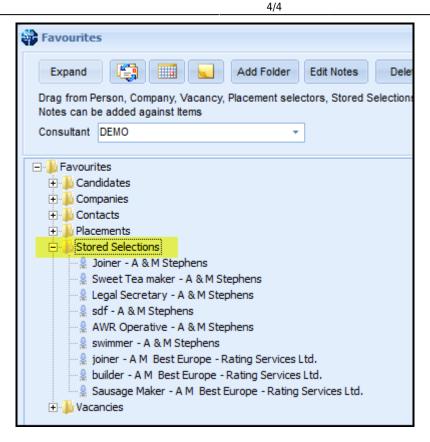

The F2 key can also be used to create contact events for records in folders in Favourites.

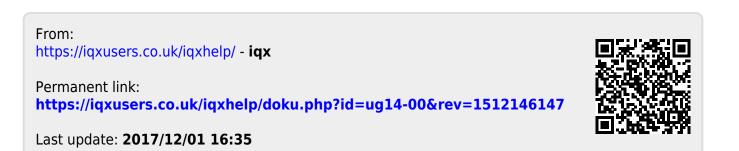

Favourites